#### Комитет по образованию

Акционерное общество «Научно-производственное предприятие "Радар ммс"» Государственное бюджетное нетиповое образовательное учреждение «Санкт-Петербургский городской Дворец творчества юных»

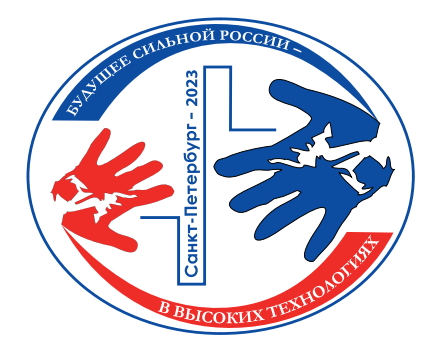

*Сборник тезисов работ участников секции*

# **«Информационные технологии и компьютерное моделирование»**

*XVII открытой юношеской научно-практической конференции* 

# **«БУДУЩЕЕ СИЛЬНОЙ РОССИИ — В ВЫСОКИХ ТЕХНОЛОГИЯХ»**

5–7 *апреля 2023 года Санкт-Петербург* 

*Том 5*

Санкт-Петербург 2023

*Сборник тезисов работ*  **участников секции «Информационные технологии и компьютерное моделирование»** *XVII открытой юношеской научно-практической конференции*  **«БУДУЩЕЕ СИЛЬНОЙ РОССИИ — В ВЫСОКИХ ТЕХНОЛОГИЯХ»** 

# **Введение**

Научно-практические конференции как наиболее массовая форма привлечения подростков и юношества к научно-техническому творчеству и исследовательской деятельности начали проводиться в Ленинграде в 1973 году. Одним из важнейших факторов развития страны является развитие кадрового потенциала научных и производственных организаций. Для этого необходим постоянный приток в сферу исследовательской деятельности талантливой молодежи. Мировой и отечественный опыт показывает, что для решения этой проблемы необходима системная работа, предусматривающая раннюю профориентацию и привлечение молодежи, начиная со школьного возраста, к участию в выполнении (в том или ином качестве) реальных исследований и экспериментов.

В 2023 году в Санкт-Петербурге в 17-й раз проводится Открытая юношеская научно-практическая конференция «Будущее сильной России – в высоких технологиях».

О высоком уровне и значимости конференции говорит тот факт, что с каждым годом растет число участников конференции и уровень их подготовки, а также актуальность и практическая значимость представляемых работ, расширяется география участвующих в конференции регионов. В состав жюри ежегодно входят ведущие ученые, инженеры-конструкторы производственных предприятий Санкт-Петербурга и специалисты образовательных учреждений высшего профессионального образования.

Организаторы конференции: Санкт-Петербургский городской Дворец творчества юных, Акционерное общество «Научно-производственное предприятие «Радар ммс», при поддержке Комитета по образованию Санкт-Петербурга, Комитета по промышленной политике, инновациям и торговле Санкт-Петербурга, Комитета Санкт-Петербурга по делам Арктики.

# **Технология NFC и любовь к чтению**

## **Велтистова Софья Алексеевна**

ГБОУ «ИТШ № 777» Санкт-Петербург Научный руководитель **Ягудина Елена Фирдаусовна**

#### **Аннотация**

В работе рассматриваются возможности и перспективы применения технологии NFC и матричных кодов в информационно-образовательной сфере. Разработаны сайты, содержащие информацию различной тематики: исторической, литературной, географической и т.д., выход на которые обеспечивается использованием NFC-меток и QR-кодов. Представлен проект «Остановка – Читайка» в целях популяризации чтения среди молодёжи.

#### **Ключевые слова**

Технология NFC, NFC-метка, Остановка-Читайка, любовь к чтению

#### **Цель работы**

Создать общественно-образовательный проект, который с помощью информационных систем будет мотивировать молодежь к саморазвитию и являться способом популяризации чтения.

#### **Введение**

За последние десятилетия интерес к чтению значительно снизился – об этом свидетельствуют различные опросы и статистика. Другие социологические исследования утверждают, что наша страна больше не является самой читающей в мире, чтение упало в самые низы рейтинга досуговых предпочтений подростков. Ученые из Института социологии Российской Академии Наук утверждают, что сегодня более 40 % взрослого населения не читают вообще. А ведь роль чтения огромна – оно помогает человеку социализироваться, увеличивать словарный запас, развиваться в нравственном, эстетическом и эмоциональном плане, также чтения является инструментом передачи социального опыта и культурного наследия человечества. Стоит отметить, что в последние годы чтение, как форма досуга, имеет тенденцию к значительному снижению. Кроме того, сейчас очень многие люди, особенно молодежь, просматривают и читают информацию в интернете через свои смартфоны.

#### **Основные тезисы**

В ходе работы создан макет «Остановка – Читайка», а также прототип тематического сайта с интересной и полезной информацией. Тематика таких остановок может быть самой разной: исторической, географической, литературной, научной и т.д. Разработана технология оформления уже имеющейся остановки общественного транспорта, не требующая ее модернизации или подведения к ней электричества. Также продумано оснащение ее NFCметками и QR-кодами, через которые любой человек с помощью своего смартфона сможет перейти на привязанный к ним сайт. Остановка также

оформляется в соответствии с тематикой, чтобы пассажир мог понимать с какой информацией он сможет здесь ознакомиться. Проект предназначен, чтобы любой человек имел возможность с пользой провести время ожидания на остановке и в поездке в общественном транспорте, читая интересные статьи в своем смартфоне.

## **Заключение, результаты или выводы**

Идея проекта заключается в популяризации чтения и, как следствие, расширения кругозора населения нашей страны. Использование современных технологий открывает безграничные возможности для совершенствования человека.

## **Список использованной литературы и источников**

- 1. ALL-IV-ONE PERSON. «Черная» метка NFC. Особенности и возможности технологии. 9 февраля 2018. [Электронный ресурс]. – Режим доступа: https:// zen.yandex.ru/media/id/592d2480d7d0a6f37914f386/chernaia-metka-nfcosobennosti-i-vozmojnosti-tehnologii-5a7d80469b403c0dc6ec0c34
- 2. Метки NFC: зачем нужны и как использовать для оплаты, как скопировать метку и нужен ли программатор, чтобы запрограммировать метку. [Электронный ресурс]. – Режим доступа: https://smart-planets.ru/lifehacking/ metki-nfc-kak-ispolzovat/
- 3. Кудрина А.С. Новое поколение выбирает чтение / А. С. Кудрина, Н. Г. Мелоян. – Текст : непосредственный // Молодой ученый. – 2020. – № 2 (292). – С. 393-395. https://moluch.ru/archive/292/66272/

# **Модуль анализа метеоданных в условиях индивидуального потребителя электроэнергии с использованием методов искусственного интеллекта**

## **Кузьмин Кирилл Андреевич**

ФГБОУ ВО «Адыгейский Государственный Университет» Майкоп Научный руководитель **Теплоухов Семён Васильевич**

# **Аннотация**

В статье рассматриваются вопросы реализации программного модуля анализа метеоданных с применением методов искусственного интеллекта. В качестве основных источников метеоданных могут выступать открытые источники и базы данных, а также спроектированный автономный метеокомплекс, который позволяет осуществить сбор следующих показателей: температура и влажность воздуха, скорость ветра. Реализованный модуль может быть использован как часть автономного метеокомплекса для мониторинга и накопления данных или как отдельное программное средство для моделирования метеоданных.

Информационные технологии и компьютерное моделирование

#### Ключевые слова

Программный модуль, искусственный интеллект, Python, метеоданные, прогнозирование

7

## Цель работы

Разработка программного модуля анализа метеоданных в условиях индивидуального потребителя электроэнергии с использованием методов искусственного интеллекта.

#### Введение

В настоящее время особенно актуальными являются вопросы качественного анализа данных в процессе принятия решений в различных областях. Одними из особенно важных показателей являются метеоданные, то есть данные о погодных условиях в конкретной местности в определенное время. В связи с этим, актуальным является разработка программного решения, которое позволит получать метеоданные, а также осуществлять их дальнейший анализ с применением методов искусственного интеллекта.

### Основные тезисы

В качестве основных метеоданных будут выступать: температура и влажность воздуха, а также скорость ветра. Указанный перечень параметров для конкретной территории на определенную дату может быть получен через сайт rp5.ru или аппаратный модуль, осуществляющий сбор данных. Пользователь задает следующие параметры: местоположение, дата или интервал дат, режим работы модуля, а также указывает сторонний онлайн-сервис (при необходимости). Затем осуществляется предобработка данных с учетом ранее накопленных сведений в БД и построение новых признаков: заполнение отсутствующих значений на медианное, преобразование дат, преобразование категориальных переменных в числовые методом Label Encoding. В качестве основных методов искусственного интеллекта были выбраны: деревья решений и многослойный полносвязный персептрон, а также многофакторная линейная регрессия из-за относительной простоты и распространённости.

### Заключение, результаты или выводы

Таким образом, разработанный программный модуль может обрабатывать метеоданные единообразно, при этом имеется возможность анализа данных, полученных из других источников. Другой важной особенностью является выбор наилучшей модели для дальнейшего детального анализа, например, прогнозирования. Полученные результаты позволяют в дальнейшем реализовать модуль сбора метеоданных и реализовать построение более сложных программных моделей анализа метеоданных.

### Список использованной литературы и источников

Buchatskiy P.Y., Teploukhov S.V., Onishchenko S.V. Software and hardware  $1.$ complex for evaluating the potential of wind and solar energy. Proceedings - 5 «2020 International Conference on Industrial Engineering, Applications and Manufacturing, ICIEAM 2020», 2020. - 9112028.

8 Информационные технологии и компьютерное моделирование

- 2. Бучацкий П.Ю., Теплоухов С.В., Онищенко С.В., Платонов А.С., Авджиян А.А., Авдеев В.Е. Реализация программно-аппаратного комплекса для оценки энергетического потенциала возобновляемых источников энергии. Вестник Адыгейского государственного университета. Серия 4: Естественноматематические и технические науки. 2019. № 4 (251). С. 103-108.
- $\mathcal{R}$ Martin Fitzpatrick Create GUI Applications with Python & Ot5 (PyOt5 Edition): The hands-on quide to making apps with Python. Independently published,  $2020 - 718$  p.
- 4. РашкаС., МирджалилиВ.Pythonимашинноеобучение. Машинное и глубокое обучение с использованием Python, scikit-learn и TensorFlow, M.: Вильямс, 2019. – 656 с.
- scikit-learn. MachineLearninginPython [Электронный ресурс]. Режим до-5. ступа: https://scikit-learn.org/stable/ (дата обращения 01.05.2023).

# Проектирование и прототипирование экструдера для формирования филамента

## Тимаков Вадим Борисович

ФГБОУ ВО «Адыгейский Государственный Университет» Майкоп

Научный руководитель Теплоухов Семён Васильевич

### Аннотация

3D-печать является активно развивающейся областью техники, которая нашла свое применение во многих отраслях. Однако печать на принтерах наиболее популярной технологии послойного наплавления (FDM) приводит к большому перерасходу материалов (пластика). С другой стороны, существует множество изделий из РЕТ-пластика, например, пластмассовые бутылки, которые целесообразно использовать для формирования нити филамента, используемой при печати, что значительно уменьшает затраты на процесс печати. Для этого был спроектирован и реализован прототип экструдера филамента, разрезающий РЕТ-бутылки на ленту равной ширины и формирующий нить постоянного диаметра.

## Ключевые слова

Филамент, 3D-печать, экструдер, микроконтроллер, РЕТ-пластик

# Цель работы

Проектирование и реализация прототипа экструдера для формирования филамента из РЕТ-пластика

### Введение

Применение 3D-печати для прототипирования продуктов или изделий позволяет уменьшить время изготовления сложного изделия, обеспечить возможность тестирования и анализа работоспособности предлагаемого продукта. Однако наиболее популярная технология 3D-печати Fused

Deposition Modeling (FDM) требует большого количества пластиковой нити, поэтому кроме 3D-принтера целесообразно использовать специальное устройство – экструдер филамента (filament extruder) – для формирования пластиковой нити из остатков производства или прочих пластиковых изделий. Но подобные технологии зачастую являются достаточно дорогими и с закрытым программным кодом. В связи с этим, актуальным является проектирование и прототипирование экструдера для формирования филамента для 3D-печати.

### **Основные тезисы**

Для реализации прототипа экструдера для генерации пластмассовой нити (филамента) постоянного диаметра из PET-бутылок построена принципиальная схема устройства, состоящая из следующих элементов: контроллер Arduino Nano; драйвер шагового двигателя, который приводит в движение бобину, на которую наматывается пластик; блок управления, который включает в себя ряд кнопок, с помощью которых можно управлять устройством; LCD-дисплей; нагревательный элемент; два подшипника для формирования ленты PET-пластика. При первом проходе через устройство формируется лента примерно постоянной ширины и толщины. Затем полученная нить продевается через нагревательный элемент и потом повторно наматывается на бобину. В результате получается пластмассовая нить из PET-пластика постоянного диаметра, который для большинства 3d-принтеров должен быть 1,75 мм., а так как ширина ленты подбирается в зависимости от исходной толщины, то имеется возможность сменить проставки разного размера между двумя подшипниками.

### **Заключение, результаты или выводы**

Разработана принципиальная схема устройства экструдера для формирования филамента, в основе которого лежит микроконтроллер Arduino Nano, управляющий скоростью наматывания пластмассовой нити на бобину, температурой нагрева сопла и другими настройками устройства. Для реализации прототипа были построены 3D-модели шестерней и прочих держателей, которые затем были распечатаны на 3D-принтере. Подобный экструдер для формирования филамента позволяет эффективно перерабатывать изделий из PET-пластика, что значительно удешевляет процесс печати.

- 1. HrabovskÝ P., Molnár J., Voloch M., Kravets O. Design and Realization of a Device for the Production of Plastic Filament for 3D FDM Printer // 2020 IEEE Problems of Automated Electrodrive. Theory and Practice (PAEP), 2020. – pp. 1-5.
- 2. Bailey C., Stoyanov S., Tilford T., Tourloukis G. 3D-printing and Electronic Packaging // Pan Pacific Microelectronics Symposium, 2016. – pp. 1-7.
- 3. Рэдвуд Б., Шофер Ф. 3D-печать. Практическое руководство. М.: ДМК Пресс, 2020. – 220 с.
- 4. Герасимов А. А. КОМПАС-3DV20. Самоучитель. М.: БХВ, 2022. 656 с.

**Качественное и количественное определение антибиотиков в сухом молоке при помощи методов глубокого машинного обучения**

## **Яснов Михаил Андреевич**

ГБОУ Гимназия № 261 Кировского района Санкт-Петербург Научный руководитель **Савельева Ирина Викторовна**

#### **Аннотация**

В современном мире следят за антибиотиками в молоке как предприятия, так и люди, поскольку молоко с антибиотиками для предприятий – это убыток, оно не может перейти в последующие формы (сыр, творог и т.п.). Людям же молоко с антибиотиками вредно, так как, во-первых, это влияет на человеческий организм отрицательно (например, могут быть аллергии, побочные эффекты из-за реакции с препаратами, который человек принимает), во-вторых, постоянное использование антибиотиков приводит к образованию устойчивых форм микроорганизмов к этим антибиотикам.

#### **Ключевые слова**

Искусственный интеллект, машинное обучение, нейронные сети

### **Цель работы**

Создание программного обеспечения, позволяющее находить антибиотики в сухом молоке при помощи методов глубокого машинного обучения

#### **Введение**

Данный проект нацелен на то, чтобы создать новое решение с применением нейроннных сетей, чтобы упростить задачу нахождения антибиотиков.

### **Основные тезисы**

Данные были получены при помощи метода вольтамперометрии в лаборатории инфохимии в университете ИТМО. На первом этапе электрохимический датчик, представляющий собой многоэлектродную систему, вводится в раствор молока. Для образца молока регистрируются три последовательные циклические вольтамперограммы (CVs). Полученный набор дискретных значений (dI/dE) обрабатывается путем обращения к статистической модели, основанной на ранее собранной базе данных, и прогноз отображается на интерфейсе компьютера. Для сбора базы данных по 5 антибиотикам и чистому молоку мы зарегистрировали в общей сложности 1377 (CVs). Для качественного определения содержания антибиотика в молоке: сверточная нейронная сеть для табличных данных, CatBoostClassifier, XGBClassifier. В результате тестирования было выявлено, что лучше всего на данной задаче показывает себя разработанная нами сверточная нейронная сеть для табличных данных. При оценке точности модели мы ориентировались на метрику Accuracy (чем ближе значение к 1, тем качественнее модель делает предсказание). Для задачи количественного определения

антибиотика в молоке были выбраны такие модели машинного обучения, как Linear Regression, CatBoostRegressor, XGBRegressor и Lama (Light Auto ML) Из результатов обучения можно сделать вывод, что существует линейная зависимость между концентрацией и исходными данными. Это подтверждает и тестирование, так как лучший результат показала линейная регрессия (Linear Regression). При оценивании качества моделей мы ориентировались на метрику r2 (Чем ближе значение к 1, тем качественнее модель делает предсказание)

### **Заключение, результаты или выводы**

Проведя большое количество тестов обеих моделей, лучшие их них выдали результат: Accuracy: 0.9557 – модель для качественного определения наличия антибиотиков в сухом молоке. R2 score: 0.9275 – модель для количественного определения наличия антибиотиков в сухом молоке В итоге было разработано решение для качественного и количественного определения антибиотиков в сухом молоке. Гипотеза, которая была изначально выдвинута, была подтверждена, так как используемые модели дают достаточно точные результаты. В дальнейшем планируется увеличить количество определяемых антибиотиков и попробовать другие модели машинного обучения. Для этого требуется большее количество данных. Также планируется внедрение данной системы в промышленные компании.

# **Чат-бот как инструмент развития читательской компетентности в СПО**

# **Кудров Михаил Олегович**

СПБ ГБ ПОУ «Радиотехнический колледж» Санкт-Петербург Научный руководитель **Шалдина Анна Валерьевна**

## **Аннотация**

Необходимость исследований в области информационной культуры личности продиктована современными процессами социально-экономического развития общества, которое нуждается в специалисте новой формации – человеке культуры, способном эффективно вести профессиональную и образовательную деятельность в насыщенном информационном пространстве. В работе рассматривается вопрос целесообразности использования чат-ботов в качестве инструмента развития читательской компетентности. Также приводится сравнительный анализ чат-ботов в Telegram и VK.

### **Ключевые слова**

Чат-бот, читательская компетентность, язык разработки Python, Visual Studio Code

## Цель работы

Теоретически обосновать, разработать и экспериментально проверить работу чат-бота как инструмента формирования читательской компетентности студента.

### Введение

В современном обществе ключевую роль играет степень доступности информации, результаты извлечения, анализа, обработки и присвоения данных, существенно повышаются требования к осмыслению текстов, к обработке их содержания для достижения личных и профессиональных целей, что во многом определяется уровнем читательских умений, сформированностью читательской компетентности. Малый лексический запас студентов СПО, отсутствие привычки обращаться к словарям приводят к непониманию молодых людей значений слов: слабые знания и умения выстраивать грамматические конструкции мешают восприятию структуры сложных предложений. Данная проблема натолкнула нас на разработку чат-бота, позволяющего рекомендовать молодым людям литературу, сгруппированную по жанрам и с кратким описанием произведения.

#### Основные тезисы

Чтение очень актуально для обучающихся СПО, так как компетентным специалистом считается тот, кто способен продуктивно усваивать информацию, превращать ее в свое «личное» знание и активно использовать для решения разноплановых задач в профессиональной деятельности. В связи с этим решение читательских задач представляется нам основой процесса формирования компетентности, которую в своей работе мы реализовывали с применением чат-бота.

После рассмотрения понятия чат-бот, мы провели сравнительный анализ двух наиболее распространенных чат-ботов в Telegram и VK. В качестве реализуемости диалогового интерфейса было выбрано использовать мессенджер «Telegram», а в качестве программной оболочки – высокоуровневый язык программирования общего назначения Python. Для написания кода и его отладки применен Visual Studio Code, предназначенный для создания и изменения текстовых данных и текстовых файлов.

#### Заключение, результаты или выводы

Повышение читательской грамотности можно отнести к важным задачам образования.

Разработанный чат-бот может служить полезным дополнением к способам представления информации о книгах, ориентированным на поколение, привыкшее достаточно много времени проводить в мессенджерах и социальных сетях и желающее получать от них не только развлечения, но и полезные сервисы.

Готовый продукт: чат-бот «ЧитайкаБот», созданный для студентов СПО.

### **Список использованной литературы и источников:**

- 1. Документация Telegram: боты. [Электронный ресурс] Режим доступа:https://tlgrm.ru/docs/bots. (Дата обращения: 25.01.2023).
- 2. Интернет-технологии [Электронный ресурс]. URL: https://www.internettechnologies.ru/articles/php-ruby-python (Дата обращения: 17.01.2023).
- 3. Язык программирования Python [Электронный ресурс]. URL: https:// web-creator.ru/articles/python (Дата обращения: 17.01.2023).
- 4. +10 Текстовых редакторов для программирования [Электронный ресурс]. – URL: http://blog.liveedu.tv/10editors/ (Дата обращения: 17.01.2023)

# **Проблемы и перспективы использования концепции «Интернет вещей» для потребительских приложений на примере системы «Умный дом»**

# **Будяков Максим Алексеевич**

СПБ ГБ ПОУ «Колледж электроники и приборостроения» Санкт-Петербург Научный руководитель **Склярова Анжела Витальевна**

## **Аннотация**

В рамках данной исследовательской работы будет оценен потенциал Интернета вещей для потребительских приложений на примере системы «Умный дом». Данная работа охватывает тему интеграции устройств, сетевых решений и протоколов данных. В рамках данной исследовательской работы будет реализована технология IoT для системы «Умный дом».

## **Ключевые слова**

Интернет вещей, технологии, интеграция, процессы, система «Умный дом»

# **Цель работы**

Исследование проблем и возможностей использования Интернета Вещей, реализация концепции IoT для системы «Умный дом».

## **Введение**

Концепция Интернета вещей представляет собой интеграцию технологий Интернета в жизнь каждого человека. Она предлагает новые возможности для управления процессами, а также для предоставления услуг и принятия решений. Интернет вещей является быстро развивающимся направлением современных информационных технологий. Данная исследовательская работа представляет собой анализ возможностей и преимуществ IoT. Она будет включать в себя создание различных решений в сфере Интернета вещей на примере системы «Умный дом». Кроме того, будут рассмотрены возможные проблемы, которые могут возникнуть при использовании IoT.

#### **14 Информационные технологии и компьютерное моделирование**

#### **Основные тезисы**

1) Технология MQTT (различные сенсоры и датчики будут передавать данные брокеру (серверу) по протоколу MQTT);

2) Формирование полученных данных в формат json и предоставление доступа к ним по API;

3) Мобильное приложение на Kotlin для выбора определенного устройства IoT с получением данных к нему по API.

### **Заключение, результаты или выводы**

Результаты проделанной работы продемонстрируют возможность практического применения технологии Интернета Вещей в жизни каждого человека на примере системы «Умный дом».

### **Список использованной литературы и источников**

- 1. Васфиев Р.И., Орешникова Ю.С., Сафаров И.М. Система управления «Умного дома» в рамках концепции «Интернета вещей» // Инженерный вестник Дона, 2021. № 6 (78). С.207-213.
- 2. Маркосян Л.С., Котоменкова О.Г. Перспективы использования системы «Умный дом» в рамках концепции «Интернет вещей» // Проблемы идентификации, качества и конкурентоспособности потребительских товаров (сборник статей 6-й Международной конф.), Курск: ЮЗГУ. 2018. С. 215-218

# **Повышение эффективности работы приемной кампании образовательных учреждений среднего профессионального образования: внедрение системы контроля, управления и аналитики**

## **Булат Михаил Русланович**

СПБ ГБ ПОУ «Колледж электроники и приборостроения» Санкт-Петербург Научный руководитель **Склярова Анжела Витальевна**

## **Аннотация**

Подача документов в образовательное учреждение является ответственным этапом для любого абитуриента и приемной комиссии. Однако учет и обработка большого объема информации вручную приводит к усложнению предоставления актуальных данных в режиме реального времени. Исходя из вышесказанного, для улучшения работы приемной комиссии, нужно разработать систему контроля, управления и аналитики, которая поможет автоматизировать процесс учета и обработки документов абитуриентов и повысить точность оценки кандидатов.

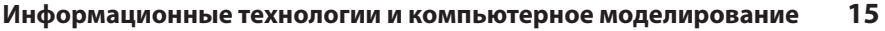

#### Ключевые слова

Приемная кампания, автоматизация процесса, эффективность работы, точность оценки абитуриентов, система контроля, управления и аналитики

#### Цель работы

Реализация системы контроля, управления и аналитики для приемной кампании СПО.

#### Введение

Приемная кампания в СПО - это ответственный этап как для будущих студентов, так и для приемной комиссии. В свою очередь, приемная комиссия СПО стоит перед задачей осуществления обработки всех документов, оценки кандидатов и принятия решения о зачислении. Для того, чтобы повысить эффективность работы приемной комиссии СПО и реализовать все поставленные задачи, в рамках данной исследовательской работы предложена система контроля, управления и аналитики.

#### Основные тезисы

Система состоит из:

1) чат-бота телеграмм для мониторинга хода приемной кампании в режиме реального времени (ход комплектования групп, средний балл, отслеживание рейтингов, получение новостей и др.);

2) WEB-приложения для администрирования системы (формирование личных карточек абитуриентов, учет комплектации документов, обновление новостей); программного интерфейса приложения;

3) (API) для гибкого доступа к данным;

4) плагина для интеграции данных в любое WEB-приложение:

5) базы данных MySQL для хранения данных о приемной кампании.

#### Заключение, результаты или выводы

Предложенная система контроля, управления и аналитики разработана на базе СПБ ГБ ПОУ "Колледж электроники и приборостроения" и будет иметь практическое применение в приемной кампании 2023/2024. Таким образом, внедрение системы контроля, управления и аналитики в приемную кампанию СПО позволит улучшить эффективность работы приемной комиссии и обеспечить быстрое и качественное информирование абитуриентов в режиме реального времени.

- Ласточкин П.В., Романов Д.Д., Истратова Е.Е., Трофимов В.И. Особенности  $1<sub>1</sub>$ автоматизации работы приемной кампании на примере Новосибирского государственного университета архитектуры, дизайна и искусств // Творчество и современность, 2019, № 1 (9), С. 106-111.
- $2.$ Ураев Д.А. Классификация и методы создания чат-бот приложений // International scientific review of the problems and prospects of modern science and education. (XIV Международная научно-практич, конф.), 2019,  $C. 30-33.$

# **Обработка экспериментальных данных с помощью нейросетевых алгоритмов, прогнозированние данных при перекрестном изменении входных параметров изделия**

**Гнеушев Никита Владимирович** СФТИ НИЯУ МИФИ Снежинск Научные руководители: **Горбатов Александр Дмитриевич, Каримов Валерьян Адыгамович, Казаков Иван Александрович**

## **Аннотация**

Данный доклад посвящен вопросам создания нейросетевого алгоритма для обработки большого объема экспериментальных данных, а также прогнозированию результатов экспериментов. При проведении экспериментов с большим количеством взаимозависимых переменных возникает слишком большое количество комбинаций, необходимых для проверки. Число этих комбинаций можно значительно уменьшить с помощью подобных алгоритмов.

## **Ключевые слова**

Нейросеть, обработка данных, прогнозирование эксперимента

# **Цель работы**

Определение метода сбора данных для эксперимента; создание алгоритма, который бы анализировал эти данные; создание алгоритма предсказания эксперимента, по входным параметрам.

## **Введение**

Аддитивные технологии всё больше входят не только в нашу повседневную жизнь, но и в различные отрасли производства. При этом любой аддитивный процесс имеет слишком много параметров, влияющих на финальные физические свойства получаемого объекта. В связи с чем возникла гипотеза о влиянии параметров аддитивного процесса на свойства изделия. Ноаддитивная технология имеет много разновидностей: -SLM (Selective Laser Melting); -FDM (Fused Deposition Modeling); -SLA (Laser Stereolithography); -LCD (Liquid Crystal Display); -PJP (PolyJet Printing); -SLS (Selective Laser Sintering). Для проведения исследований нами была выбрана технология FDM. Данный выбор обусловлен двумя факторами: большой распространённостью и внедрению в реальные производственные процессы, большим количеством параметров, что обеспечит широкую выборку для исследований. Поскольку написания нейросетевых алгоритмов и их обучение длительный процесс, было принято решение – выделить тестовый параметр, в результате которого мы будем понимать физические характеристики полученного изделия, был выбран параметр высота слоя.

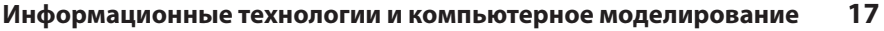

#### **Основные тезисы**

В процессе проведения экспериментов удалось выявить наилучший метод сбора информации о проведение эксперимента – видеозапись, далее на оставшихся образцах были проведены испытания и данные были обработаны.

#### **Заключение, результаты или выводы**

Была обнаружена линейная зависимость изменения прочностных характеристик и параметров заготовки, однако в последнем эксперименте были получены данные, которые не соответствуют полученной зависимости, эксперимент будет проведен повторно для проверки гипотезы.

## **Список использованной литературы и источников**

- 1. РедькоВ.Г. Эволюция, нейронные сети, интеллект: Модели и концепции эволюционной кибернетики / В.Г. Редько. – Москва: ИЛ, 2017. – 224 c
- 2. ТадеусевичР. Элементарное введение в технологию нейронных сетей с примерами программ / Тадеусевич Рышард. – М.: Горячая линия – Телеком, 2018. – 896 c.
- 3. Феодосьев В.И. Сопротивление материалов. М.: наука, 1986

# **Применение информационных технологий в прогнозировании точности механической обработки деталей**

## **Павлов Максим Витальевич**

СПб ГБПОУ «Петровский колледж» Санкт-Петербург Научный руководитель **Коккарева Елена Станиславовна**

## **Аннотация**

В работе подробно раскрывается важность точности механической обработки. Наглядно продемонстрированы различные виды погрешностей, влияющих на точность обработки. Выбрано программное обеспечение для расчёта случайных погрешностей статистическими методами.

### **Ключевые слова**

Точность, обработка, технологический процесс, погрешность, информационные технологии, MicrosoftExcel

## **Цель работы**

Выбор оптимальных информационных технологий в прогнозировании точности механической обработки деталей.

## **Введение**

В данный период времени точность механической обработки стала играть важную роль в производственном процессе. И это действительно так, ведь 18 Информационные технологии и компьютерное моделирование

повышение точности изготовления позволяет производить сборку готовых изделий без пригонки, даёт возможность собирать изделия в поточной сборке, повышает ремонтопригодность в условиях эксплуатации. Важно отметить, что построение технологического процесса в первую очередь ставит перед собой главную задачу - достижение требуемой точности изделия, однако в ходе прохождения каждой операции неизбежны те или иные погрешности, в результате чего получение заданной точности практически невозможно. Поэтому в ходе проектирования технологического процесса следует прогнозировать точность обработки за счёт выявления действующих на неё погрешностей.

## Основные тезисы

Концентрация внимания на определении:

- погрешности обработки, возникающие вследствие геометрических неточностей станка:
- погрешности обработки, возникающие вследствие неточности настройки станка на выдержанный размер;
- погрешности обработки, возникающие вследствие износа инструмента:
- определение погрешности установки заготовки;
- погрешности, вызываемых упругими деформациями технологической системы под влиянием силы резания:
- погрешности, вызываемые температурными деформациями технологической системы.

Использование приложений CAE и применение программы Microsoft Excel для расчёта данных погрешностей. Расчёт случайных погрешностей благодаря использованию статистических методов с помощью: Microsoft Excel, StatSoft (STATISTICA), COMSOL, MATLAB и другого ПО. Завершающим и резюмирующим нашу работу является расчет суммарной погрешности обработки.

### Заключение, результаты или выводы

Мы рассмотрели возможности использования информационных технологий и сделали вывод, что для снижения трудоёмкости проектирования технологического процесса данное программное обеспечение должно быть включено в состав автоматизированного рабочего места технолога.

- Маталин А. А. Точность механической обработки и проектирование техно- $1.$ логических процессов / А. А. Маталин. - Л.: Машиностроение, 1970. - 320 С.
- $\mathcal{L}$ Щетинин В. С. Компьютерный контроль точности при обработке резанием / В. С. Щетинин // Информационные технологии в промышленности: материалы Междунар. науч. практ. конф., Комсомольск-на Амуре, 25-29 сент., 1996 г. / ХГТУ : редкол. М. П. Даниловский [и др.]. – Комсомольскна-Амуре, 1996 - С. 37-38.
- 3. Батенькина О.В. Информационно-поисковые системы конструкторско технологического назначения: представление знаний и стратегии поиска /О.В. Батенькина//Автоматизация и современные технологии. - 2005. - №11. - С. 39-46.

# **Цифровые двойники в бизнесе: проблемы и перспективы**

## **Милькова Александра Владимировна**

СПбГУТ Санкт-Петербург Научный руководитель **Калимуллина Ольга Валерьевна**

#### **Аннотация**

Рынки товаров и услуг в наши дни растут и развиваются с высокой скоростью, заставляя предпринимателей постоянно оптимизировать бизнес-процессы. Четвёртая промышленная революция подвергает производственные процессы кардинальной трансформации, вследствие чего интерес к эксплуатации таких технологий, как цифровой двойник сильно растёт. Данное исследование анализирует возможности и проблемы технологии цифрового двойника в бизнесе.

#### **Ключевые слова**

Цифровой двойник, бизнес, интернет вещей, индустрия 4.0

## **Цель работы**

Проанализировать проблемы и перспективы технологии цифровых двойников в бизнесе.

### **Введение**

Цифровой двойник – это виртуальное представление актива, и, подобно близнецу, он демонстрирует то же поведение и развитие, что и актив. Активом может быть что угодно: от производственного устройства, датчика, компонента, продукта, системы, процесса, услуги, операции, завода, бизнеса, предприятия, программного обеспечения до человека, оператора или инженера. Цифровой двойник соединяет физический мир с кибермиром. Цифровые двойники можно использовать для изучения поведения или развития представляемого актива. Первая идея этой концепции была представлена в 2002 году Майклом Гривзом и с тех пор активно развивалась [1].

### **Основные тезисы**

Цифровой двойник представляет собой передовую технологию, которая произвела революцию в отрасли, отражая почти все аспекты продукта, процесса или услуги. Он может воспроизвести процессы, происходящие в физическом мире, в цифровом пространстве, и предоставить инженерам обратную связь. В результате технология позволяет компаниям быстро обнаруживать и решать физические проблемы, проектировать и создавать более качественные продукты, улучшить бизнес-процессы и производительность [2]. Это также помогает оптимизировать проектирование систем и их отладку до внедрения с целью минимизации затрат на внедрение. Основные аспекты цифровых двойников – сбор данных, моделирование и применение данных. Цифровой двойник использует четыре технологии для сбора и хра-

нения данных в режиме реального времени, получения информации для предоставления ценной информации и создания цифрового представления физического объекта. Эти технологии включают интернет вешей, искусственный интеллект, дополненную реальность и облачные технологии. Однако такие цифровые информационные системы генерируют огромное количество данных каждую минуту, что подчеркивает постоянную потребность в совершенствовании систем управления большими данными с эффективными возможностями приема, хранения данных и извлечения знаний.

#### Заключение, результаты или выводы

Необходимость в автоматизации различных отраслей промышленности вызывает высокий спрос на технологии цифровых двойников. Потенциал цифрового двойника крайне велик и до сих пор до конца не изучен. Несмотря на проблемы, связанные с обеспечением качества и безопасности данных, повышением спроса на энергоснабжение и хранение, а также интеграцию с существующими инфраструктурами, данная технология активно развивается и уже в ближайшем будущем охватит огромное количество отраслей.

## Список использованной литературы и источников

- Vrana J. (2021). The core of the fourth revolutions: Industrial internet of things,  $1$ digital twin, and cyber-physical loops. Journal of Nondestructive Evaluation, 40(2) doi:10.1007/s10921-021-00777-7
- 2. Attaran M. & Celik B. G. (2023). Digital twin: Benefits, use cases, challenges, and opportunities. Decision Analytics Journal, 6 doi:10.1016/j.dajour.2023.100165

# Платформа «КИТ» -

# информационно-технологический комплекс для практического исследования параметров движения подводного аппарата

### Чижов Роман Павлович

ГБУ ДО Костромской области «ЦТТ» структурное подразделение «Детский технопарк «Кванториум»» Кострома Научный руководитель Шестаков Александр Александрович

## Аннотация

Одним из востребованных направлений является создание робототехнических комплексов морского базирования, среди которых можно выделить важную группу – автономные необитаемые подводные аппараты. Расширение зон применения и усложнение выдвигаемых задач требует изучения самих АНПА: геометрии корпуса, характеристик и способов управления. Актуальность решаемой задачи заключается в направленности работы на развитие современной информационно-телекоммуникационной инфра-

структуры, информатизацию образовательного процесса и улучшение материально-технической базы образовательного учреждения за счет собственных научно-технических разработок. Это отвечает задачам Государственной программы «Информационное общество».

#### **Ключевые слова**

Комплекс, разработка, исследование, параметры, обучение

## **Цель работы**

Разработка платформы «КИТ» (комплекс информационно-технологический) для практического исследования параметров движения подводного аппарата.

## **Введение**

На сегодняшний день происходит бурное развитие в областях создания элементов искусственного интеллекта, малогабаритных энергоемких источников электропитания, новых сверхпрочных материалов, что в свою очередь позволяет создавать все более широкий спектр автономных робототехнических комплексов.

## **Основные тезисы**

Разработка платформы «КИТ» состоит из трёх основных этапов:

- разработка корпуса платформы «КИТ» и нескольких видов носовых обтекателей с возможностью их замены;
- изготовление платформы «КИТ» и блока управления;
- разработка программы управления платформой «КИТ»;
- практическое исследование, с использованием разработанной программы управления, влияния формы носового обтекателя подводного аппарата на параметры его движения.

## **Заключение, результаты или выводы**

Задавая и сохраняя траекторию, но меняя носовые обтекатели платформы «КИТ», мы получили возможность проведения практического исследования того, как форма носового обтекателя подводного аппарата влияет на такие параметры его движения как: скорость движения в надводном и подводном положениях, скорость погружения и всплытия, скорость отклика на команды смены направления движения во всех плоскостях. Данные работы являются базовыми для обучения по инженерным специальностям в области строительства подводных лодок и АНПА. Платформа «КИТ» кроме использования в профильных учебных заведениях, может применяться в учреждениях дополнительного образования, таких как ДТ «Кванториум» и IT-куб для ранней профориентации школьников. Простота схемы управления и открытый код программы дают возможность расширять спектр проводимых работ с применением платформы «КИТ» в качестве лабораторного объекта.

## **Список использованной литературы и источников**

- 1. Уроки моделирования Fusion 360 [Электронный ресурс]. Режим доступа: https://www.instructables.com/class/3D-Design-Class/
- 2. Программа моделирования радиотехнических схем [Электронный ресурс]. – Режим доступа: https://easyeda.com/
- 3. Петин В.А. Проекты с использованием контроллера Arduino, 2-е издание-Спб.: БХВ, 2015 – 448 c.

# **Анализ тональности сообщений**

## **Харитонова Лилия Геннадиевна**

ГБОУ «ШКОЛА ЭКОТЕХ+», ГБОУ ЦДО МАН Севастополь Научный руководитель **Глеч Екатерина Викторовна**

## **Аннотация**

Анализ тональности (Sentiment analysis) – это область компьютерной лингвистики, которая занимается изучением мнений и эмоций в текстах. Анализ тональности находит практическое применение в разных сферах: социология, политология, маркетинг, медицина и психология. На сегодняшний день для русского языка уже есть хорошая база исследований на эту тему, но остается ряд сложностей и перспективных направлений (анализ повседневной речи, понимание иронии и сарказма). В данной работе исследуется возможность определения тональности текстов с помощью фоносемантики – языковедческой дисциплины, имеющей своим предметом звукоизобразительную (звукоподражательную и звукосимволическую) систему языка.

### **Ключевые слова**

Тональность, компьютерная лингвистика, язык, семантика, фоносемантика, программирование

## **Цель работы**

Разработка и исследование алгоритма для определения тональности сообщений по ряду критериев с помощью фоносемантического анализа.

## **Введение**

Компьютерная лингвистика – это научное направление в области математического и компьютерного моделирования для описания естественных языков. Основной интерес состоит сейчас в том, чтобы научить машины понимать естественный язык и тем самым облегчить процесс взаимопонимания компьютера и человека. Существующие подходы определения тональности можно поделить на следующие категории:

- 1. Подходы, основанные на правилах.
- 2. Подходы, основанные на словарях.
- 3. Машинное обучение.

Несмотря на достигнутые успехи проблема понимания компьютером естественного языка не решена до конца, особенно для русского языка (по сравнению с английским языком).

### Основные тезисы

Написана программа на языке Java с использованием графической библиотеки Java FX. Реализован алгоритм, который принимает на вход текст, производит предварительную обработку (токенизацию по словам, отсеивание стоп-слов), производит фоносемантичекий анализ значимых слов по различным (позитивным и негативным) критериям. Также в работе предложен метод расчета тональности всего текста с учетом весовых коэффициентов эмоционально окрашенных слов. Сделаны выводы о качестве работы алгоритма.

#### Заключение, результаты или выводы

В настоящее время успехи искусственного интеллекта в понимании естественного языка связаны в основном с работой нейронных сетей. Но лингвистические алгоритмы способны не только улучшать работу нейросети. но и самостоятельно давать хорошие результаты. Это важно на практике, так как обучение и внедрение нейросетей по-прежнему остается трудоемкой задачей. Кроме того, результаты работы нейросетей надо интерпретировать и корректировать, здесь не обойтись без компьютерной лингвистики. Предложенный алгоритм определения тональности текстов может оказаться полезным инструментом в сочетании с другими методами компьютерной лингвистики и машинного обучения.

- 1. Журавлев А. П. Звук и смысл: Кн. для внеклас. чтения учащихся ст. классов. - 2-е изд., испр. и доп. - М.: Просвещение, 1991. - 160 с: ил.
- $2.$ Седжвик Р., Уэйн К.ComputerScience: основы программирования на Java, ООП, алгоритмы и структуры данных. – СПб.: Питер, 2018. – 1072 с.
- $3.$ Фримен Э., Фримен Э. Паттерны проектирования., пер. с англ. - СПб.: Питер, 2015. – 656 с.
- Шилдт Г. Полный справочник по Java. пер. с англ. 7-е изд. М.: Вильямс, 4.  $2007 - 1040c$
- «Обучаем компьютер чувствам (sentimentanalysis по-русски)» [Электрон-5. ный ресурс] https://habr.com/ru/post/149605/

# **Создание библиотеки в Компас 3D для судостроения**

# **Вожогов Владислав Олегович**

СПб ГБПОУ «Петровский колледж» Санкт-Петербург Научный руководитель **Меньшикова Ангелина Николаевна**

## **Аннотация**

Создание библиотеки в Компас 3D с сортаментом отрасли Судостроение. Разработка фрагмента размерного ряда полособульба для использования его в библиотеке в приложении Металлоконструкции по заданной траектории. Разработка типоразмеров треугольных книц.

## **Ключевые слова**

Моделирование, судостроение, конструкция корпуса, сортамент, библиотека

## **Цель работы**

Разработка библиотеки в Компас 3D с сортаментом отрасли Судостроение.

## **Введение**

Система автоматизированного проектирования Компас 3D Российского разработчика компании АСКОН в классическом варианте не содержит библиотеки с судостроительным сортаментом. Библиотеку с необходимыми материалами можно создать самостоятельно и передать в общий доступ для специалистов отрасли. Это необходимо для упрощения работы в данной программе с 3D моделями судовых корпусных конструкций.

## **Основные тезисы**

Для разработки библиотеки необходимо использовать ГОСТ на судостроительный прокат (полособульб) и создать размерный ряд во Фрагменте программы в 2D формате. Фрагмент добавляется в библиотеку с сортаментом, далее библиотека сохраняется и добавляется в приложении металлоконструкции. При построении металлической конструкции необходимо указать траекторию для построения полособульба. Кницы выполняются как 3D детали, и добавляются в библиотеку со стандартными изделиями аналогично библиотеки с полособульбами. Данные библиотеки могут использоваться специалистами в конструкторских работах.

## **Заключение, результаты или выводы**

В результате разработки создана библиотека с необходимым сортаментом для моделирования судовых конструкций.

- 1. ГОСТ 21937-76 Полособульб горячекатаный несимметричный для судостроения. Сортамент
- 2. Аносов, А. П. Теория и устройство судна: конструкция специальных судов

: учебное пособие для среднего профессионального образования / А. П. Аносов. – 2-е изд., испр. и доп. – Москва : Издательство Юрайт, 2023. – 182 с.

3. Инженерная и компьютерная графика : учебник и практикум для вузов / Р. Р. Анамова [и др.] ; под общей редакцией Р. Р. Анамовой, С. А. Леоновой, Н. В. Пшеничновой. – Москва : Издательство Юрайт, 2023. – 246 с.

# **Образовательная платформа и конструктор онлайн-курсов, викторин и уроков Центра «Альтаир»**

## **Сенчук Владимир Сергеевич**

ГБОУ ЦДО «Малая академия наук» Севастополь Научный руководитель **Логинов Сергей Владимирович**

## **Аннотация**

Современное цифровое общество характеризуется высокими темпами развития технологий, которые оказывают воздействие на все сферы деятельности. Система образования является наиболее чувствительной к инновациям. Темпы обновления знаний очень высоки. Вместо простой вербальной передачи знаний, умений и навыков от педагога к обучающемуся наиболее приоритетной задачей образования становится развитие способности учащегося самостоятельно ставить учебные цели и задачи, проектировать пути их реализации, контролировать и оценивать свои достижения, работать с разными источниками информации, оценивать их и на этой основе формулировать собственное мнение, суждение и оценку. Воспитание самостоятельности обучающегося как основополагающей компетенции становиться одной из приоритетных задач современного образования.

### **Ключевые слова**

Образовательная платформа, web-технологии, программирование, фреймворк, база данных, приложение, онлайн-образование

## **Цель работы**

Разработать образовательную платформу и конструктор онлайн курсов, викторин и уроков для центра «Альтаир», изучив опыт других образовательных ресурсов.

## **Введение**

В последние годы все большую популярность активно набирают системы онлайн-образования и их совместная интеграция в классический образовательный процесс обучения. Данное приложение планируется использовать для публикации курсов педагогами и их прохождения учащимися. Кроме того, благодаря внедрению викторин, учитель может создавать в короткий срок тестовые задания и контрольные работы, что делает платформу не только инструментом для получения образовательного опыта учащимися из любой точки региона, но и инструментом для оценки промежуточных знаний учащихся в ходе очного обучения.

## **Основные тезисы**

В качестве целевой платформы для создания приложения был выбран веб благодаря своей популярности и широте охвата пользователей. В качестве СУБД была выбрана MySQL из-за своей распространённости, популярности, наличия крупного сообщества разработчиков и накопленной базе знаний. Для работы над данным проектом был выбран фреймворк Laravel на базе языка программирования PHP. Фреймворк Laravel является одним из популярных фреймворков, используемых в веб-разработке, имеющий отличную документацию и широкий набор средств для построения взаимодействий с различными экосистемами.

## **Заключение, результаты или выводы**

Разработана базовая функциональность образовательной платформы «Альтаир». В рамках данной функциональности внедрены функции создания курсов, викторин, уроков, блоков заданий и вопросов. Создан механизм подписки учащегося на мероприятия для прохождения обучения. Функционал платформы прорабатывался на основании анализа существующих аналогичных решений. Ознакомиться с образовательной платформой и отслеживать ее развитие можно по адресу edu.altair.one.

## **Список использованной литературы и источников**

- 1. Шварц MySQL по максимуму: оптимизация, репликация, резервное копирование. – Спб.: Питер, 2020.
- 2. Документация фреймворка Laravel. URL: laravel.com/docs.
- 3. Мартин Р. Чистый код: создание, анализ и рефакторинг. Библиотека программиста. – СПб.: Питер, 2021. – 464 с.
- 4. Мартин Р.- Чистая архитектура: Искусство разработки программного обеспечения. – Спб.: Питер, 2021. – 352 с.

# **Применение методов цифровой метрологии и САПР в реверсивном инжиниринге**

# **Уколов Андрей Вячеславович**

СПБ ГБПОУ «Петровский колледж» Санкт-Петербург Научный руководитель **Коккарева Елена Станиславовна**

# **Аннотация**

В работе рассматривается реверс-инжиниринг как инструмент импортозамещения. Исследуется применение цифровой метрологии и САПР в процессе воспроизведения детали, приближенной к оригинальной.

## **Ключевые слова**

Реверс-инжиниринг, конструкторская документация, контроль, производство

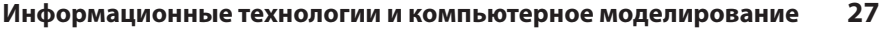

#### **Цель работы**

Исследование и анализ использования средств цифровой метрологии и САПР в реверсивном инжиниринге.

## **Введение**

Современные тенденции требуют развития собственного и независимого производства продукции. Эффективным инструментом для НИОКР при проектировании является реверс-инжиниринг. Реверсивный инжиниринг – это процесс копирования изделия по готовому образцу. Подразумевает воссоздание конструкторской документации, по которой в дальнейшем можно изготовить аналогичное изделие (и не только аналогичное, но и провести его модернизацию). Благодаря реверсивному инжинирингу предприятия, находящиеся в кризисном или затруднительном положении, имеют возможность производить на собственных производственных мощностях импортозамещающую продукцию. При выполнении реверс-инжиниринга основной из задач является разработка конструкторской документации. Задача реверсинжиниринга – получить комплект технической документации в минимально возможные сроки, в отличие от сроков разработки новой продукции. Задача работы: обеспечить производство деталей и изделий в условиях импортозамещения. Проблема: отсутствие конструкторской документации для производства деталей, изделий и их составных частей.

### **Основные тезисы**

В данной работе, для решения проблемы замены импортной детали при отсутствии конструкторской документации, предложен метод реверсивного инжиниринга. По результату работы проведен реверс-инжиниринг детали «Статор роторного насоса». При выполнении рассматриваемой задачи были использованы инструменты цифровой технологии и САПР. Они способствуют увеличению точности измерений, способствуют воспроизведению детали приближенной к оригинальной, сокращая таким образом значительное время ее производства. Применяя цифровые средства измерения, увеличивается точность измерений за счёт снижение риска погрешности при измерении. При формировании 3д модели был проведен анализ изначального материала рассматриваемого изделия. По результату анализа подобран аналогичный материал российского производства. В результате проведенных работ в рамках НИОКР разработан технологический процесс изготовления статора, позволяющий планировать выпуск данного изделия. Проведение нормоконтроля и дополнительно метрологической экспертизы технологического процесса позволит исключить вероятность появления несоответствий в результате изготовления. Для организации контроля готового изделия разработана операционная карта контроля. В случае отсутствия на предприятии данных средств измерений можно воспользоваться аутсорсинговыми услугами предприятия, на котором имеется данной оборудование.

## **28 Информационные технологии и компьютерное моделирование**

#### **Заключение, результаты или выводы**

Реверсивный инжиниринг способствует значительному сокращению стоимости и времени на производство изделий и позволяет обеспечить производство запасных частей в условиях импортозамещения.

## **Список использованной литературы и источников**

- 1. Низовцева Я.Ю. Реверсивный инжиниринг в производстве деталей и узлов подвижного состава [Электронный ресурс] / Я.Ю. Низовцева, Е.Ю. Дульский, П.Ю. Иванов, А.А. Хамнаева, В.Д. Шестакова // Молодая наука Сибири: электрон. науч. журн. – 2021. – №1 (11). – Режим доступа: http:// mnv.irgups.ru/toma/111-2021, свободный. – Загл. с экрана.
- 2. Журнал ИСУП № 3(93) «Метрологическое обеспечение в эпоху цифровой трансформации» – 2021 – С.35.
- 3. Эдуард Берлинер «Актуальность применения САПР в машиностроении» учеб. Машиностроение – 2020 – С.140.

# **Интерактивный экопомощник**

## **Жданович Владимир Андреевич**

ГБОУ Гимназия № 261 Санкт-Петербург Научный руководитель **Савельева Ирина Викторовна**

### **Аннотация**

В наши дни как никогда актуален вопрос сохранения целостности нашей природы, ведь планета находится в состоянии экологического кризиса. Задав вопрос: какие IT ресурсы могут помочь обывателю уменьшить свое воздействие на окружающую среду, мы поняли, что достойного агрегатора для этого нет и нами было принято решение создать приложение на платформе Android для удобного поиска и взаимодействия пользователем с различными экоресурсами города.

### **Ключевые слова**

Экология, Android-разработка, интерактивный помощник, экопредприятия, экотакси, экомаркет

### **Эпиграф**

*«Мы не наследуем землю от наших предков, мы заимствуем ее у наших потомков.»*

*Antoine de Saint-Exupéry*

## **Цель работы**

Помочь пользователям сократить негативное воздействие на окружающую среду.

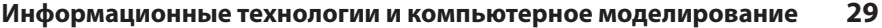

#### Введение

Нарушения баланса экосистем, загрязнение окружающей среды, изменение климата и потеря биоразнообразия приводят к угрозе для здоровья человека, экономическому ущербу, гибели многих видов животных и растений. Сохранение природы необходимо для сохранения жизни на Земле и для обеспечения будущего поколениям. Это также важно для укрепления нашего экологического сознания и ответственного отношения к окружающей среде.

#### Основные тезисы

1. Наша проектная работа направлена на создание приложения, которое позволяет пользователю принимать более экологически осознанные решения.

2. Приложение включает в себя несколько функций: экокарту, эко-маркет, экотакси, сканер материала упаковок, возможность найти поблизости невредный для природы транспорт.

3. Экокарта помогает пользователю находить ближайшие экологически чистые места, такие как парки, зеленые зоны и реки, находить различные эконаправленные организации, пункты переработки и сдачи различного сырья.

4. Экомаркет предлагает пользователю сертифицированные экологически чистые товары и продукты.

5. Сервис экотакси позволяет пользователю заказать машину для вывоза отходов.

6. Сканер материала упаковок позволяет определить, можно ли утилизировать данную упаковку, а также указывает, как ее правильно утилизировать.

7. Цель приложения – содействовать развитию экологического мышления у пользователей, помогая им принимать более осознанные экологические решения в повседневной жизни.

#### Заключение, результаты или выводы

Итогом нашей проектной работы стало приложение, с которым вы можете ознакомиться по ссылке (https://github.com/zhdanovich01/есоарр) (https://disk.vandex.ru/d/ecAc461x-BZYvQ). Можно отметить, что разработка приложения с экокартой, экотакси, экомаркетом, эконовостями и арендой экотранспорта является актуальной и важной задачей в наше время. Оно поможет людям быть более осознанными в выборе своего потребительского поведения, сделать свою жизнь более экологически чистой и помочь сохранить окружающую среду. Экологическая карта приложения поможет пользователям найти ближайшие точки для утилизации отходов, аренды экотранспорта, переработки мусора и других экологических объектов. Экотакси и аренда экотранспорта в свою очередь позволит пользователям сократить выбросы углекислого газа в атмосферу и, следовательно, снизить негативное влияние на окружающую среду. Экомаркет приложения поможет пользователям найти экологически чистые товары, которые не наносят вреда окружающей среде, а также продукты, изготовленные с использованием возобновляемых источников энергии. Эконовости приложения будут содержать информацию о новых технологиях, направленных на охрану окружающей среды и будут помогать пользователям быть в курсе последних событий в области экологии. Таким образом, наш проект является инновационным и полезным продуктом для поддержания экологической стабильности и помощи в уменьшении воздействия на окружающую среду. Оно может помочь пользователям сделать правильный выбор и вносить свой вклад в сохранение природы и здоровья планеты.

### **Список использованной литературы и источников**

- 1. #TheAndroidShow [Электронный ресурс]. Режим доступа: https:// developer.android.com/
- 2. Android. Справочник [Электронный ресурс]. Режим доступа: https:// yandex.ru/dev/maps/mapkit/doc/android-ref/full/com/yandex/mapkit/ map/package-summary.html
- 3. Firebase [Электронный ресурс]. Режим доступа: https://firebase.google. com/
- 4. Савостьянов С. Что обязательная маркировка расскажет покупателю о товаре? Узнаем с помощью смартфона [Электронный ресурс]. – Режим доступа: https://tass.ru/ekonomika/8841599
- 5. [Электронный ресурс]. Режим доступа: https://mergoo.ru/blogs/poleznoznat/samye-uvazhaemye-sertifikaty-ekoproduktsii

# **Школьный ассистент**

# **Прилепская Дарья Игоревна**

ГБОУ СОШ № 548 с углубленным изучением английского языка Санкт-Петербург Научный руководитель **Котельников Максим Михайлович**

## **Аннотация**

В работе рассмотрено определение месенджера, а также проведено сравнение популярных программных продуктов по необходимым критериям. Также в работе дано определение чат-бота и алгоритм его создания. Результатом работы является чат-бот, который является школьным ассистентом для информирования учителей, учащихся и их родителей о расписании и школьных событиях.

## **Ключевые слова**

Месенджер, бот, чат-бот, WhatsApp, Viber, Telegram, образование, расписание

# **Цель работы**

Создание чат-бота для своевременного оповещения учащихся и сотрудников о расписании и событиях школьной жизни.

## **Введение**

XXI век – это период расцвета информационных технологий. Современные ИТ присутствуют в повседневной жизни каждого человека, который не может представить свою жизнь без них. Современный образовательный процесс – не исключение. Школьная жизнь насыщена ИТ: уроки с использованием информационных технологий, официальный сайт школы, канал на YouTube, школьные чаты и др. С другой стороны, в образовательном процессе присутствует бумажный документооборот, который тормозит и затрудняет работу учителей и учащихся: бумажное расписание, расписание звонков и тд. Однако бумажный документооборот можно частично или полностью автоматизировать с помощью современных ИТ.

### **Основные тезисы**

- Ознакомиться с мессенджерами и понятием чат-бота
- Ознакомиться с расписанием образовательного учреждения
- Создать структуру чат-бота
- Провести реализацию бота
- Выполнить тестирование
- Сделать выводы

### **Заключение, результаты или выводы**

В ходе данной работы были рассмотрены популярные мессенджеры, а также выполнено сравнение по некоторым критериям, которые были необходимы для создания проекта. Также было дано определение чат-бота и рассмотрены его основные характеристики. Для разработки продукта проектной работы было использованно расписание образовательного учреждения ГБОУ СОШ № 548. Кроме того, в процессе работы создана структура чат-бота и выполнена реализация с использованием Bot-Father и Many-bot. В конце работы было выполнено тестирование приложения учащимися, родителями и учителями.

- 1. Что такое мессенджер и как его использовать в маркетинге [Электронный ресурс]. – Режим доступа: https://trends.rbc.ru/trends/social/617a68 a89a79476935d1f857
- 2. Что такое Telegram, и как им пользоваться [Электронный ресурс]. Режим доступа: https://www.calltouch.ru/blog/chto-takoe-telegram-i-kak-impolzovatsya/
- 3. Telegram [Электронный ресурс]. Режим доступа: https://ru.wikipedia. org/wiki/Telegram
- 4. WhatsApp [Электронный ресурс]. Режим доступа: https://ru.wikipedia. org/wiki/WhatsApp
- 5. [Viber [Электронный ресурс]. Режим доступа: https://ru.wikipedia.org/ wiki/Viber

**Построение пространственной карты с помощью стереокамеры ZED 2i**

## **Бугров Вадим Александрович**

ФГБОУ ВО «Тамбовский государственный технический университет» Тамбов

Научный руководитель **Балабанов Павел Владимирович**

#### **Аннотация**

Рассмотрен способ построения пространственной карты помещения или определенной территории с использованием стереокамеры ZED 2i и программного пакета к ней. Приведен алгоритм действий по созданию карты. Дана краткая характеристика пакета приложений.

#### **Ключевые слова**

ZED, ZED 2i, ZED SDK, стереокамера, система построения карт, обработка изображения

## **Цель работы**

Рассмотреть способ построения пространственной карты с использованием стереокамеры ZED 2i и программного пакета к ней.

### **Введение**

Локальная навигация – система, позволяющая робототехническим и иным устройствам ориентироваться в пространстве без использования орбитальных спутников и без привязки к таким системам, как GPS и ГЛОНАСС. Системы локальной навигации планируют и контролируют выполнение манёвров, составляющих движение по сформированному маршруту. Эта схема навигации мобильных роботов отвечает за определение относительных координат такого робота. К основным задачам системы локальной навигации мобильных роботов относят определение относительных декартовых и угловых координат, а также построение пространственной интерактивной карты, с помощью которой в дальнейшем и происходит ориентация и передвижение робота.

### **Основные тезисы**

Одним из способов реализации системы локальной навигации является использование систем технического зрения. Для построения 3D-карт, а также локальной навигации выбрана стереоскопическая камера ZED 2i. Камера ZED 2i требует наличия программного пакета ZED SDK для работы с изображениями. В состав программного пакета ZED SDK входят приложения: Sensor Viewer, Calibration, Depth Viewer, ZEDfu (Fusion).

#### **Заключение, результаты или выводы**

Для отрисовки пользователь должен выбрать готовый к обработке файл расширения «.svo», записанный с помощью приложения ZED Depth Viewer, или записать видео непосредственно в приложении ZEDfu. В окне приложения выводятся двухмерное изображение, получаемое с камеры, цветная карта глубин и составляемая полигональная сетка изображения. После обработки этой сетки программа накладывает двухмерное изображение на полигональную сетку, выстраивая окончательную 3D-карту.

### **Список использованной литературы и источников**

- 1. Черноножкин, В.А. Система локальной навигации для наземных мобильных роботов / В.А. Черноножкин // Научно-технический вестник информационных технологий, механики и оптики. – 2008. – №57. – С. 18–33.
- 2. Тептюк, А.Д. Проектирование робота для построения 3D-карты местности / А.Д. Тептюк // Сборник избранных статей научной сессии Томского государственного университета систем управления и радиоэлектроники. – Томск, 2018. – Вып. 1. – С. 147–150.

# **Разработка системы диагностики оборудования электросетевого хозяйства на основе компьютерного зрения**

# **Ляшенко Андрей Павлович**

ФГБОУ ВО КГТУ Калининград Научный руководитель **Кажекин Илья Евгеньевич**

### **Аннотация**

Одна из неисправностей электросетевого хозяйства связана с повреждениями линейных изоляторов. Предложенная система диагностики на основе компьютерного зрения позволяет минимизировать принятие ошибочных решений. Использование этой технологии снизит трудовую нагрузку на персонал и повысит безопасность при диагностике электросетей.

### **Ключевые слова**

Электрические сети, воздушные линии, диагностика, машинное зрение

## **Цель работы**

Разработка комплекса для предупреждения аварий и своевременного обнаружения дефектов ЛЭП с использованием компьютерного зрения.

## **Введение**

Линии электропередачи в процессе эксплуатации подвергаются воздействию неблагоприятных факторов: атмосферных, электрических и механических. В результате этого снижается их механическая и электрическая прочность. Для предупреждения повреждений требуется комплексный инженерный контроль, который включает визуальный осмотр с использованием фото и видео фиксации. Сам контроль, являясь не регулярным мероприятием, малоэффективен для выявления неисправностей на разных

**34 Информационные технологии и компьютерное моделирование**

стадиях их формирования. [4] В электросетях на сегодняшний день отсутствуют эффективные автоматизированные средства визуального контроля за состоянием электрического оборудования, это не позволяет обеспечить стандартное качество мониторинга электрических сетей. Однако проблема могла бы быть решена с использованием технологий парадигмы Индустрии 4.0. К ее основным флагманским технологиям, которые позволят прийти к существенному прогрессу в энергетике относятся технологии, основанные на компьютерном зрении и системах поддержки принятия решений. Использование этих технологий для диагностики электросетевого хозяйства позволит повысить безопасность электросетей, снизить затраты на их обслуживание и обеспечить надежность электроснабжения конечных потребителей. [3]

### **Основные тезисы**

Аварийные отключения воздушных линий электропередачи всех классов напряжения возникают из-за повреждения их элементов под воздействием неблагоприятных атмосферных, электрических и механических факторов. [1] Разрушение изолятора является одной из главных причин отказа воздушных линий электропередачи. [2] Визуальный осмотр, который проводят электросетевые компании для обнаружения дефектов, не способен выявить многие виды дефектов. Энергокомпания может получить более точные результаты о состоянии воздушных линий, используя систему компьютерного зрения для диагностики ЛЭП. Эта система позволяет безопасным способом получать данные, поскольку исключается прямое взаимодействие человека и электросетей.

#### **Заключение, результаты или выводы**

Разработана система машинного зрения для распознавания состояния изолятора, повреждение которого может привести к выходу из строя воздушной линии электропередачи.

- 1. Кабашов В.Ю., Андрианова Л.П., Хайрисламов Д.С. Причины аварийных отключений сельских воздушных линий электропередачи напряжением 10 (6) кВ //Тенденции развития науки и образования// Башкирский государственный аграрный университет,2019, С.1-2
- 2. Саликова Н.С., Савин О.В. Cтатистика аварий и отказов в электрических сетях Егиндыкольской районной электросети // Наука и реальность/ Science & Reality// 2020, С.49-50.
- 3. Грабчак Е.П. Цифровизация в электроэнергетике: К чему должна прийти отрасль?// Энергетическая политика//2020, С.16-21 [4] СТО 56947007- 29.240.55.111-2011 Методические указания по оценке технического состояния ВЛ и остаточного ресурса компонентов ВЛ

# **Реализация электронной интеллектуальной системы управления помещением на базе учебного класса средней школы**

## **Цыгин Максим Леонидович**

МБОУ гимназия № 1 Белово Научный руководитель **Цыгин Леонид Владимирович**

### **Аннотация**

Проект поможет как обучающимся, так и педагогам более комфортночувствовать себя во время уроков и пермен, а также сократить расходы на содержание школы.

#### **Ключевые слова**

Умный дом, здоровьесбережение, энергосбережение, интернет вещей

## **Цель работы**

Целью работы является создание эффективной системы освещения и контроля за качеством воздуха в учебном классе за счёт внедрения контекстно-зависимого алгоритма управления.

## **Введение**

Стремление к комфорту всегда было одним из самых главных желаний человека. За последние десятилетия на рынке появилось множество новшеств, способных обеспечить в жилище уют и оптимальные условия. При этом само количество таких устройств создало проблему управления ими. Если оснастить дом современным отоплением, кондиционированием, освещением и другим оборудованием, то на их регулировку придётся тратить слишком много времени. «Умный дом» – это технология будущего, позволяющая создать собственную инфраструктуру взаимодействия и управления всеми системами в доме и на прилегающей территории [1.c.7] Возможности «умного дома» практически не ограничены. Управлять можно практически всем, так как функции «умного дома» основаны на координации различного оборудования. В стандартный набор входят функции управления и контроля освещения, микроклимата, исполнительными системами, пожарной и охранной сигнализацией, системой антизатопления и предотвращения утечки газа, доступа в дом и на территорию, мультирум, медиацентр, видеонаблюдение и оповещение. Система имеет модульную комплектацию, поэтому может быть рассчитана не только на жилое, но и любое другое помещение, а также на любой бюджет и различаться по функциональности.

## **Основные тезисы**

Актуальность данной работы обусловлена тем, что технологии «Умного дома» направлены, в основном, на жилые строения. Лишь небольшую часть «интеллектуальных» помещений составляют коммерческие и производственные объекты, и практически совсем нет учебных классов и школьных зданий.

Но «умные классы» – не погоня за веяниями моды, а выгодное приобретение, которое поможет сэкономить затраты на эксплуатацию помещения примерно на 30%, а также окажет здоровьесберегающее воздействие на школьников и педагогов.

#### Заключение, результаты или выводы

В результате проделанной работы мы решили все поставленные задачи. Нами изучено достаточное количество литературы для того, чтобы самостоятельно, что называется, «с нуля» создать действующий макет учебного класса, управляемого сервером. Изучены возможности платформы OpenHAB для автоматизации комфортной среды и здоровьесбережения учащихся и педагогов, а также создан алгоритм, проверяющий соответствие параметров освещённости и качества воздуха нормам ГОСТ. В ходе выполнения работы мы изучили характеристики используемых для создания «умных домов» датчиков и силовых блоков, что позволило сделать осознанный выбор необходимых для проекта компонентов. Известно, что ученик, избавленный от вредных воздействий слабой освещённости и высокого содержания СО2 в воздухе, намного лучше усваивает материал, который передаёт учитель. Спокойная музыка для релаксации – это отличное средство, к которому человек подсознательно прибегает, чтобы снять напряжение или отвлечься. Уже один только этот факт, что миллионы людей знают о чудесных свойствах звуков восстанавливать равновесие организма на физическом и психическом уровнях, доказывает нам практическую пользу прослушивания музыки после напряжённого умственного труда. Наш проект - только первый шаг к наиболее комфортному учебному процессу. Мы верим, что в Кузбассе и в других регионах уже совсем скоро появятся школы, жилые комплексы или даже микрорайоны, в которых изначально, на этапе строительства будет закладываться основа под установку систем «умный дом».

- Богданов С.В. Умный Дом. Изд. 2е, перераб. и доп. СПб.: Наука и Тех- $1.$ ника, 2005. - 208 стр.: ил.
- $2.$ Вайгенд М. Raspberry PI для детей/пер. с нем. Ю.Ю. Энглерт. - М.: ДМК Пресс, 2019. - 564 с.: ил.
- Гололобов В. Н. Raspberry Рі для любознательных. Изд. 2е, перераб. и  $3.$ доп. - СПб.: Наука и Техника, 2019
- Макаров С. Л. Arduino Uno и Raspberry Pi 3: от схемотехники к интернету 4. вещей. - М.: ДМК Пресс, 2018. - 204 с.
- Харке В. Умный дом. Объединение в сеть бытовой техники и систем ком-5. муникации в жилищном строительстве. Москва: Техносфера, 2006.-288с

# **Система автоматизации электронного судового журнала**

## **Новоселов Андрей Русланович**

ГБОУ Гимназия № 498 Невского района Санкт-Петербург Научный руководитель **Балашов Виктор Михайлович**

### **Аннотация**

Основные задачи проекта: выбрать документы для автоматизации, изучить внешний вид бумажных версий, обзор существующих аналогов автоматизированных систем внесения данных в электронный судовой журнал, разработать программы по автоматическому внесению данных в документ.

#### **Ключевые слова**

Судовой журнал, автоматизация, автоматическое внесение данных

### **Цель работы**

Разработка системы по автоматическому заполнению файла судового журнала.

#### **Основные тезисы**

Итогом проекта является система автоматизации ведения судового журнала. Работающий следящим образом компьютер в автоматическом режиме опрашивает датчики метеостанции (например, датчик давления и температуры) и заносит их данные в соответствующие графы судового журнала. Вахтенный с клавиатуры записывает фамилию и имя, а также события, произошедшие за время его вахты. По истечению срока вахты вахтенный нажимает Enter тем самым завершая свою вахту. Программа формирует файл, который представляет собой заполненный лист вахтенного журнала.

#### **Заключение, результаты или выводы**

Разработана программа по автоматическому внесению данных в электронный лист судового журнала.

- 1. https://zora.ru/?page\_id=302&ysclid=ld75uq28g1978274723
- 2. http://seaman-sea.ru/upravlenie-sudnom/545-elektronnyj-sudovoj-zhurnal. html

*«Будущее сильной России* – *в высоких технологиях» сборник тезисов ХVII открытой юношеской научно-практической конференции, ГБНОУ «СПБ ГДТЮ»,* – *СПб, 2023, 11 томов по секциям Том 5 «Информационные технологии и компьютерное моделирование»*

Отпечатано в РИС ГБНОУ «СПБ ГДТЮ». Заказ Т бланов, тираж 36 экз.